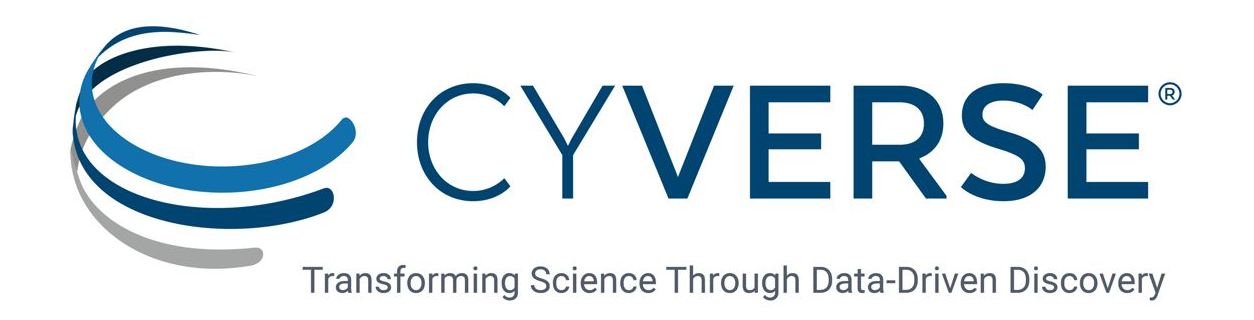

# 10 Years at CyVerse: Some iRODS Administration Practices

Tony Edgin iRODS UGM 2023

Solutions

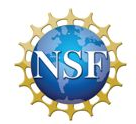

CyVerse is supported by the National Science Foundation under Grant Nos. DBI-0735191, DBI-1265383, and DBI-1743442

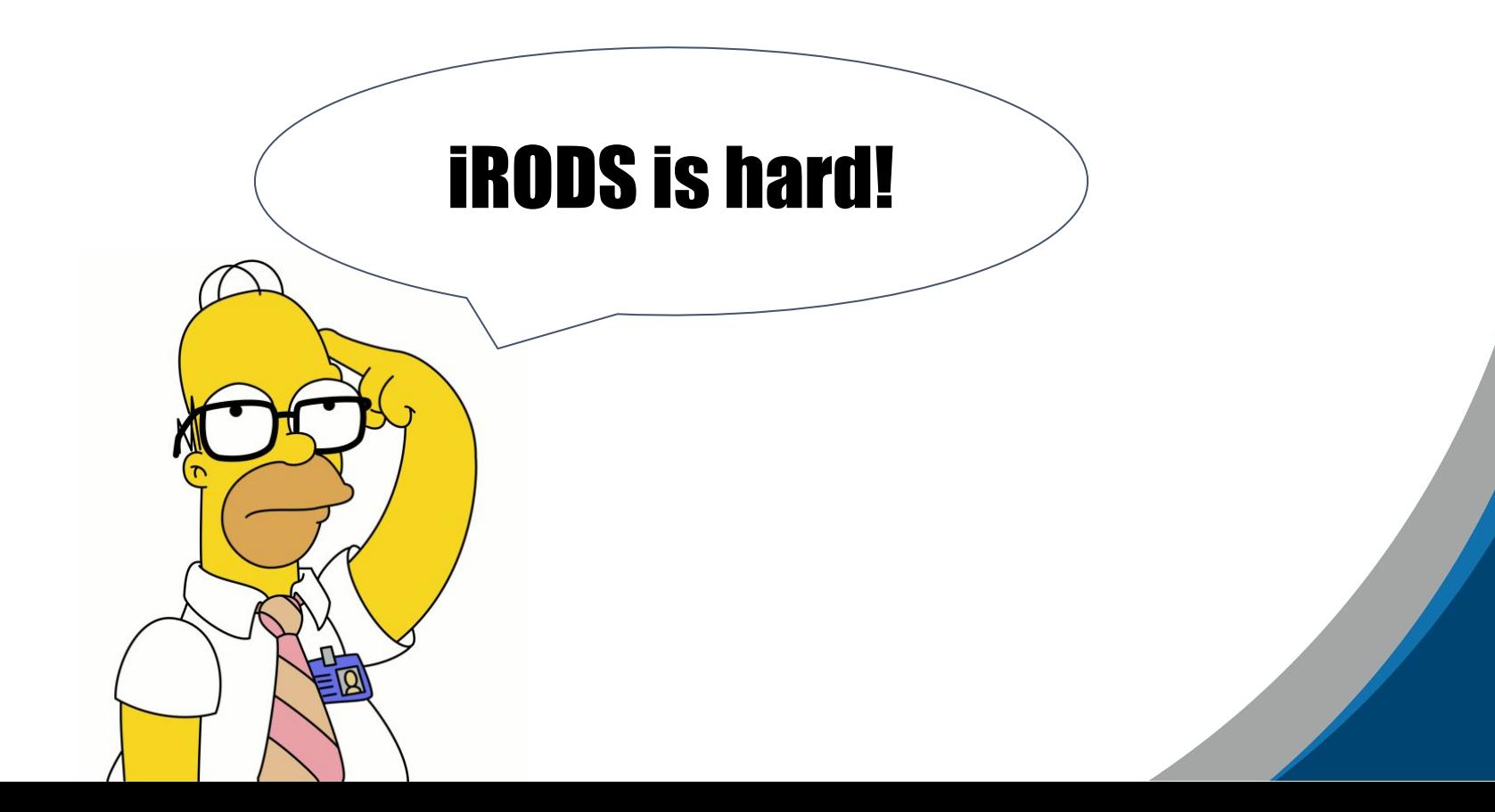

## iRODS is Powerful, but Difficult to Master

- **Federation**
- **Distribution**
- Resource Composition
- Plugin architecture that supports custom plugins

microservices, resources, authentication, networking, databases, rule engines, APIs

- 1000+ PEPs for attaching policy logic
- Sparse, and incomplete documentation
- Few online tutorials

*Sharing knowledge within the community is important for using it effectively.*

## Agenda

- 1. Very brief introduction to CyVerse Data Store
- 2. Go over a few of our iRODS solutions
	- a. Creating service accounts
	- b. Determining data residency
	- c. Downloading large sets of small files
- 3. Propose an iRODS administration interest group

### CyVerse Data Store Built on iRODS

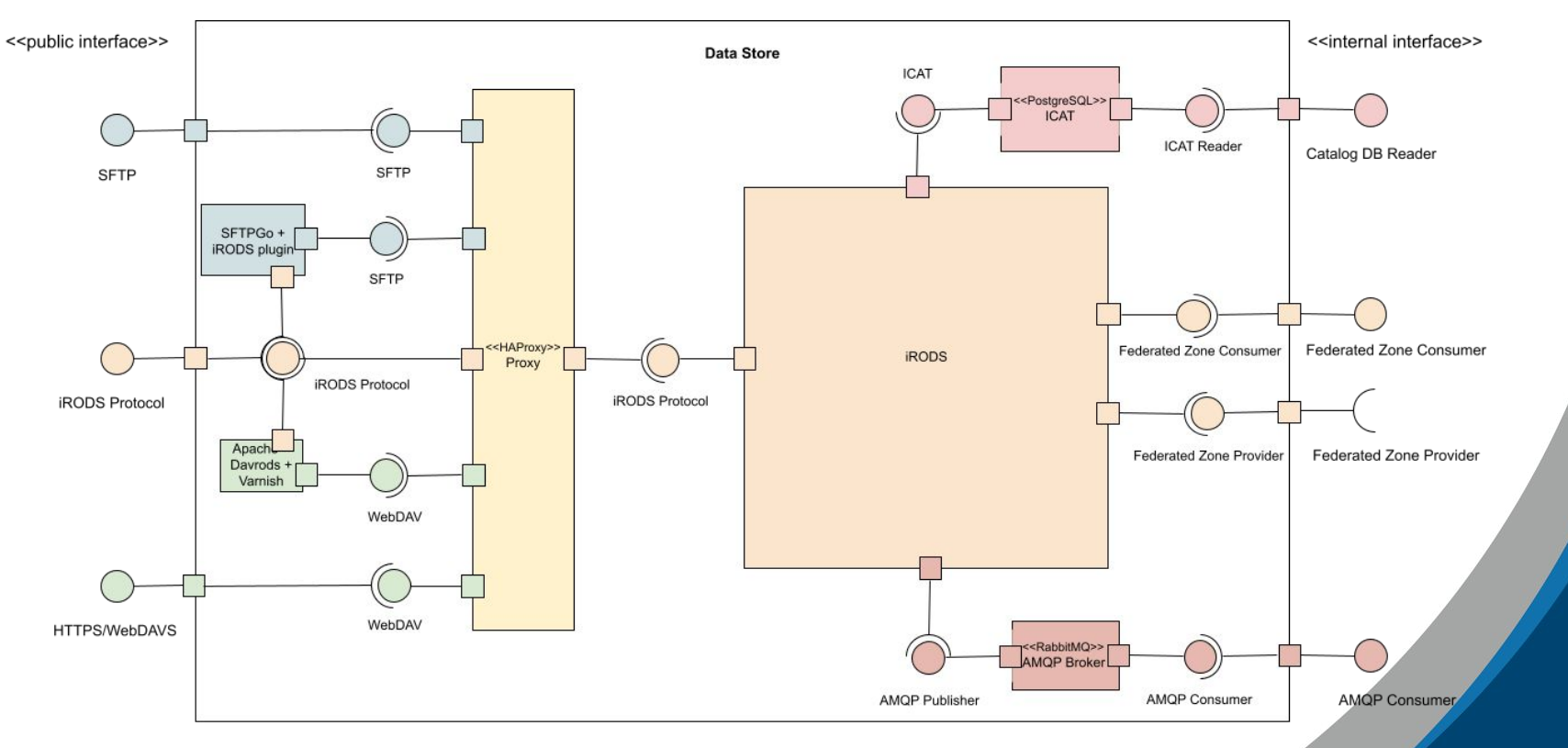

## CyVerse's iRODS Zone by the Numbers

- 1 catalog provider and 42 resource servers
- 1 primary and 1 standby PostgreSQL server for ICAT
- 4300 lines of iRODS rule language based policy
	- Global policies

checksumming, permission assignment, data residency, asynchronous replication, user storage usage tracking, storage freespace tracking, trash removal, service accounts, event publishing

- 4 service specific rule bases
- 7 project specific rule bases
- 120,000 users
- 500 million data objects consuming 12 PiB of storage
- 16 TiB uploaded and 440 TiB downloaded monthly
- 40 concurrent sessions on average

#### **Problem**

Need to manage services that connect to iRODS differently than people

- A person has metadata we track, e.g., employer, ethnicity, etc.
- A service performs a task on behalf of a person, i.e., lacks agency
- A person can own data, a service does not (excluding state data)

#### **iRODS custom account types**

Account types are managed through the token system in *user\_type* namespace

New account type can be added through admin interface

iadmin at user\_type *ACCOUNT-TYPE* '' *DESCRIPTION by convention, second value holds type's description*

Rule logic is used to differentiate allowed behavior

Limitations:

- Cannot be given admin privileges, e.g., *cannot proxy for a user*
- Cannot create one that acts as a group

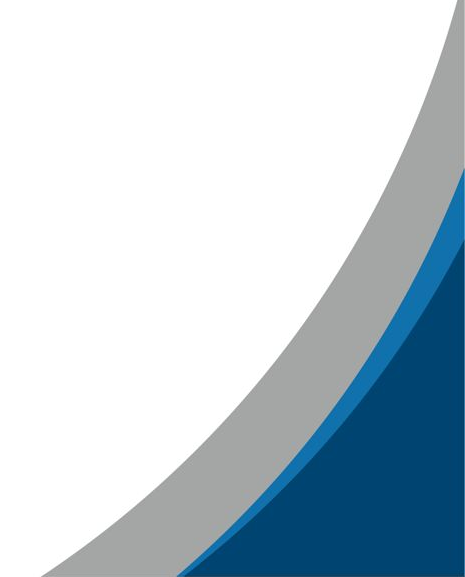

#### **CyVerse service account type**

iadmin at user type service '' 'iRODS service account'

iadmin mkuser *SERVICE-NAME* **service**

Policies

- No home or trash collection
- Does not belong to public group
- Data object created by service, owned by user invoking service (*planned*)

*Custom account types are usable in iRODS 4.2.8, but not 4.2.12. iadmin mkuser does not recognize them.*

### **Weaknesses of solution**

#### Service account cannot proxy for a user

- Prevents track user actions for provenance
- User must explicitly grant service access to data
- Ownership of data generated by service not well defined

### **iRODS feature request**

Have a built-in service account type able to proxy for a user

*Or*

Have a PEP for controlling an account type's ability to proxy

#### **Problem**

We have general purpose, project-specific, and service-specific storage requirements.

- Some projects provide own storage server dedicated to their data
- One GPU-based service requires colocated storage, project can subscribe to service to have data hosted on the service storage
- Remaining data needs copies at both UArizona and TACC
	- Data proximity to compute users can run analyses on data at either site
	- Data recoverability

### **Resource organization**

#### General storage

- Bidirectional asynchronous replication between sites
	- Synchronous degraded transfer too much
	- Acceptable risk of data loss
- Root coordinating resource for each site

#### Each project and service

- Storage server configured as resource server
- Single storage resource
- passthru root resource

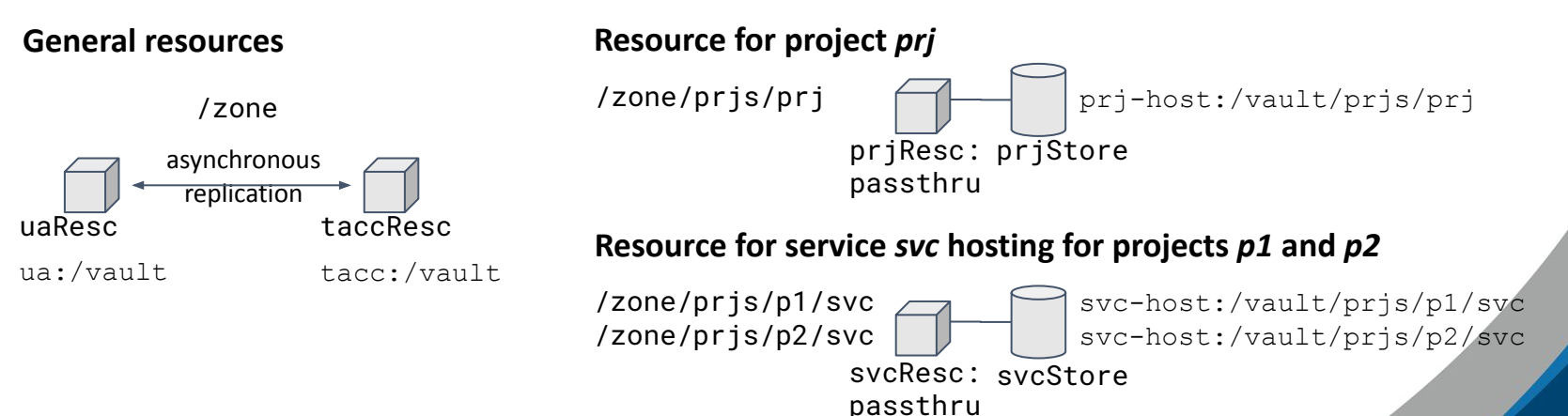

### **Choosing where to store new data object (***wrong approach***)**

Condition the rule logic on embedded project paths

- Lots of repeated code
- Order dependent
- Adding/removing project  $\rightarrow$  redeploy rules

```
def acSetRescSchemeForCreate(_, cb, rei):
   obj = session_vars .get_map(rei).get(
    'data object')
 path = obj.get('object path')
```
 *# choose general resc based on irods server*  $resc =$  choose general resc( $cb$ )

```
 # projects
  if path.startswith( '/zone/projects/prj_1/' ):
     resc = 'prj1Resc'
\sim 10^4 elif path.startswith(
     '/zone/projects/prj_n/'
   ):
     resc = 'prjNRes'
   # service
  elif (
     path.startswith( '/zone/projects/1/svc/' ) or 
\sim 10^{11} .
     path.startswith( '/zone/projects/m/svc/' )
  ):
     resc = 'svcResc'
  res = cb.msiSetDefaultResc( resc, 'forced')
  return res['code']
```
### **Choosing where to store new data object (***better approach***)**

Attach AVU to resource to associate project path

 imeta add -R *RESC* \ hosted-collection *COLL*

#### Rule logic use AVUs to determine resource

- No repeated code
- Order independent
- Adding/removing project  $\rightarrow$  modify AVUs, not rule logic "*Configuration, not code*" - Jason Coposky

```
def acSetRescSchemeForCreate(_, cb, rei):
   obj = session_vars .get_map(rei).get(
    'data object')
 path = obi.get('object path')
```

```
 # choose general resc based on irods server
resc = choose general resc(cb)
```

```
cols = ('ORDER_DESC(META_RESC_ATTR_VALUE)' ,
   'RESC_NAME' )
cond = ("META RESC ATTR NAME ="
   " 'hosted-collection'" )
 for rec in genquery.Query(cb, cols, cond):
   if path.startswith( rec[0]):
    resc = rec[1] break
```

```
 res = cb.msiSetDefaultResc( resc, 'forced')
 return res['code']
```
### **Choosing where to replicate data object**

Replication resource determined by primary resource

Attach AVU to primary resource to associate replica resource

imeta set -R *PRIMARY-RESC* replica-resource *REPLICA-RESC*

#### Rule logic use AVUs to determine resource

- Attached to PEP acSetRescSchemeForRepl
- Similar to logic for choosing primary replica
- If primary has no replica-resource AVU, data object not replicated

#### **Problem**

A user needs to download multiple TB data set consisting of 100k+ files

Downloading set of small files takes a lot longer than downloading single large with same volume.

E.g., for me, downloading 1 1000 MiB file takes only 13 s, but downloading 1000 1 MiB files takes 471 s. 36x longer!

*This is a general data transfer problem, not just iRODS*

#### **Common solutions**

● Use tar pipe

ssh remote tar --create dataset/ | tar --extract

Weakness

Downloading a single very large file can be problematic, network issues, cache overruns, etc.

 $\bullet$  Use tar + split

```
ssh remote 'tar --create dataset/ | split --bytes=100G - dataset.'
scp 'remote:dataset.*' .
cat dataset.* | tar --extract
```
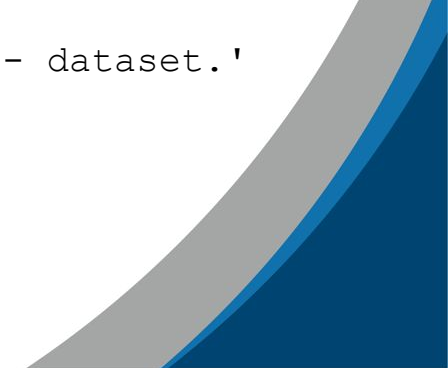

### **iRODS solution**

Use ibun

```
ibun -c -D tar dataset.tar dataset/
iget dataset.tar - | tar --extract
```
#### Weaknesses

- 1. If data set distributed across multiple servers, ibun replicates them all to single server first slow!
- 2. Very large file transfer can be problematic

#### **Another iRODS solution**

tar + split + ireg data set on each resource

- 1. tar+split data set's folder on each resource server
- 2. Use ireg to register chunks generated by split into iRODS<br>3. Use iget to download all chunks
- Use iget to download all chunks
- 4. For each resource server's set of chunks, use cat+tar to recover

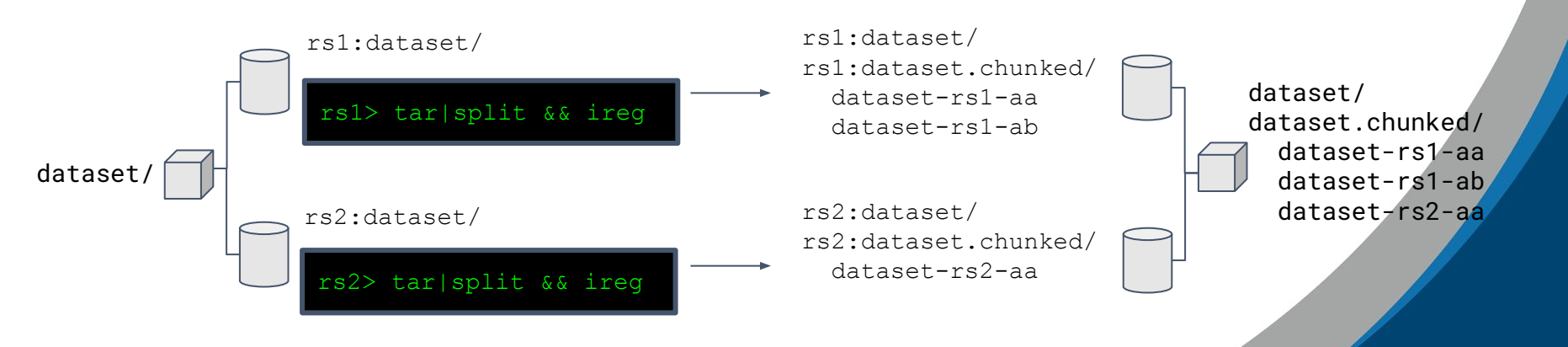

### **Preliminary implementation**

Two step process requiring admin user

- 1. Admin runs script that generates the data set chunks on each resource server and registers them<br>2. User runs second script that downloads the chunks and extracts the data set
- 2. User runs second script that downloads the chunks and extracts the data set

#### Example usage

One project transferred 100 TB data set (6 million files) 4000 km over a 10 Gbit/s connection. Entire process took a little over 2 days.

#### Source code

<https://github.com/cyverse/irods-adm/tree/master/chunk-transfer>

#### **Potential solution that doesn't require admin user**

- 1. Implement chunking and registration using server-side command script
- 2. Create iRODS rule that uses msiExecCmd microservice to execute command script on each resource server
- 3. Create client-side script that uses irule to invoke rule on provided data set, then downloads chunks and extracts data set

## How about an iRODS Administration Interest Group?

- Goal is to improve the iRODS administration experience by
	- Developing and documenting best practices
	- Defining new features for iRODS
- Focus on solving administration problems
- Topic and discussion format
- Intended to fit in the space between iRODS-chat and Trirods
- *Interested? Join me for a BOF today at lunch.*